# **Comparison of SCILAB Syntax and Functions to MATLAB®**

**By**

**Gilberto E. Urroz, Ph.D., P.E.**

Distributed by

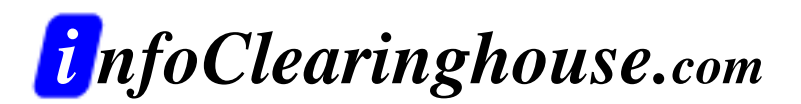

©2001 Gilberto E. Urroz All Rights Reserved

A "zip" file containing all of the programs in this document (and other SCILAB documents at InfoClearinghouse.com) can be downloaded at the following site:

[http://www.engineering.usu.edu/cee/faculty/gurro/Software\\_Calculators/Scil](http://www.engineering.usu.edu/cee/faculty/gurro/Software_Calculators/Scilab_Docs/ScilabBookFunctions.zip) [ab\\_Docs/ScilabBookFunctions.zip](http://www.engineering.usu.edu/cee/faculty/gurro/Software_Calculators/Scilab_Docs/ScilabBookFunctions.zip)

The author's SCILAB web page can be accessed at:

<http://www.engineering.usu.edu/cee/faculty/gurro/Scilab.html>

Please report any errors in this document to: [gurro@cc.usu.edu](mailto:gurro@cc.usu.edu)

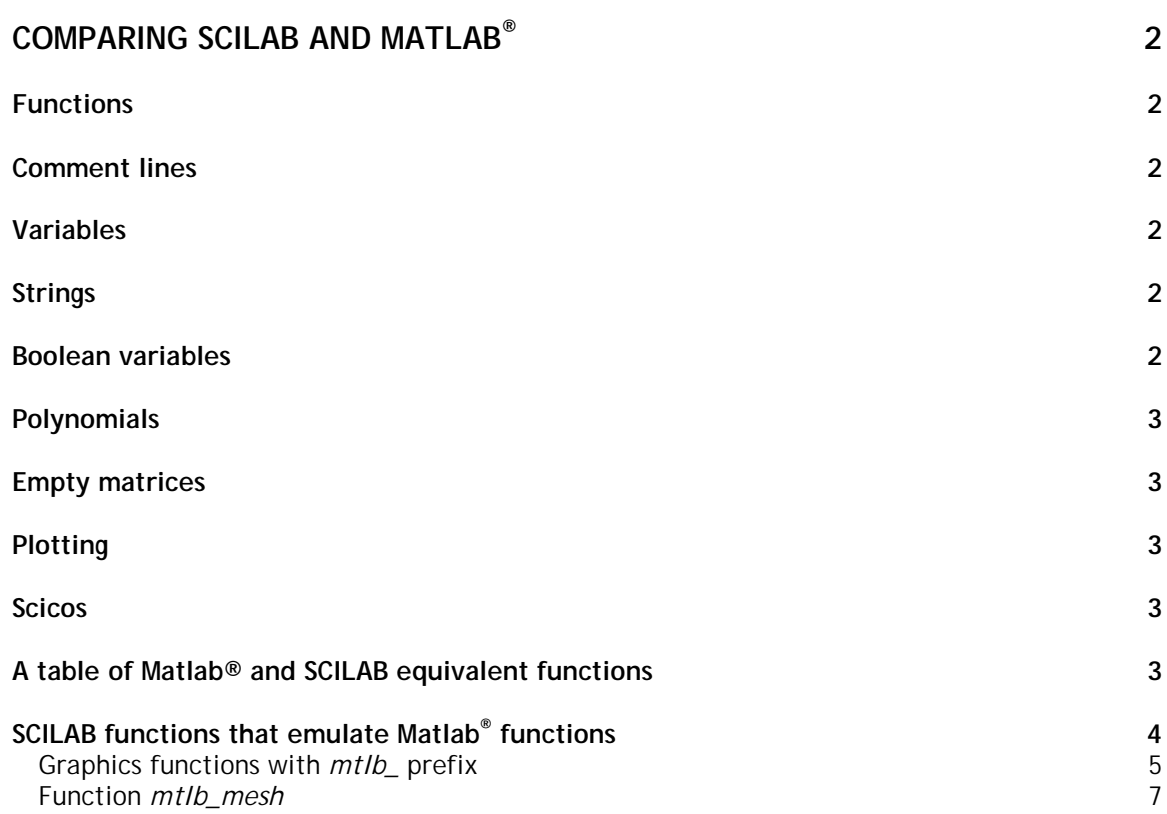

# <span id="page-3-0"></span>Comparing SCILAB and Matlab®

If the reader has previously used Matlab<sup>®</sup>, he or she would notice that the operation and, in many instances, the syntax, of SCILAB commands are very similar to those of Matlab®. Some of the information presented in this chapter is taken from the SCILAB web page:

*http://www-rocq.inria.fr/scilab/*

It is intended as a quideline highlighting the differences between SCILAB and Matlab®. The differences are presented according to the subjects of functions, comment lines, strings, Boolean variables, polynomials, operations on empty matrices, plotting, and SCICOS (SCILAB's system simulation software).

# Functions

Functions in SCILAB are not considered as separate files, such as Matlab® m-files, but as variables in the SCILAB environment. One or several user-defined functions can be defined in a single file, and the name of the file is not necessarily related to the name of the function(s). Also, the function(s) are not automatically loaded into SCILAB, as they are in Matlab<sup>®</sup> after their name is invoked. Usually you have to execute the command getf ("function\_name") before being able to use a function.

Functions can also be defined on-line (referred to as *inside functions*) by using the command *deff*. Many examples of the use of *getf* and *deff* are provided throughout the book.

To execute a script file you must use exec("filename") in SCILAB, as in Matlab®, you just need to type the name of the file.

#### Comment lines

SCILAB comments begins with: //

Matlab® comments begins with: %

# Variables

Predefined variables usually have the % prefix in SCILAB (%i, %inf, ...). They are write protected, i.e., they can not be redefined. Matlab® predefines variables *i* and *j* as the unit imaginary number. This predefinitions can wreck havoc in programming if you try to use *i* or *j* as index variables. Such a problem does not exist in SCILAB.

#### Strings

Strings are considered as 1 by 1 matrices of strings in SCILAB. Each entry of a string matrix has its own length.

### Boolean variables

Boolean variables are %T, %F in SCILAB and 0, 1 in Matlab®. They correspond to the Boolean statements '*true'* and '*false*', respectively. Indexing with Boolean variables may not produce the same result in SCILAB as it does in Matlab®. For example  $x=[1,2];x([1,1])$  [which is NOT  $x([8T,8T])$ ] returns  $[1,1]$  in SCILAB and  $[1,2]$  in Matlab®. Also if x is a matrix  $x(1:n,1)$ =[] or  $x$ (:)=[] are not valid in Matlab®.

#### <span id="page-4-0"></span>Polynomials

Polynomials and polynomial matrices are defined by the function *poly* in SCILAB. They are considered as vectors of coefficients in Matlab®. For more details on SCILAB polynomials see Chapter 8 in this book.

#### Empty matrices

[]+1 returns 1 in SCILAB and [] in Matlab®.

#### Plotting

Except for the simple *plot* and *mesh* (Matlab®) and *plot3d*(SCILAB) functions, SCILAB and Matlab<sup>®</sup> graph functions are not compatible. In a subsequent section we introduce some SCILAB functions written specifically to emulate Matlab® function.

## Scicos

*SCICOS* (SCILAB) and *Simulink* (Matlab®) are not compatible. *SCICOS* and *Simulink* are graphically-based, system modeling software programs. To obtain more information about *SCICOS,* visit SCILAB's main web page (*<http://www-rocq.inria.fr/scilab/>*).

### A table of Matlab® and SCILAB equivalent functions

Most built in functions are identical in Matlab<sup>®</sup> and SCILAB. Some of them have a slightly different syntax. Here is a brief, partial list of commands with significantly different syntax.

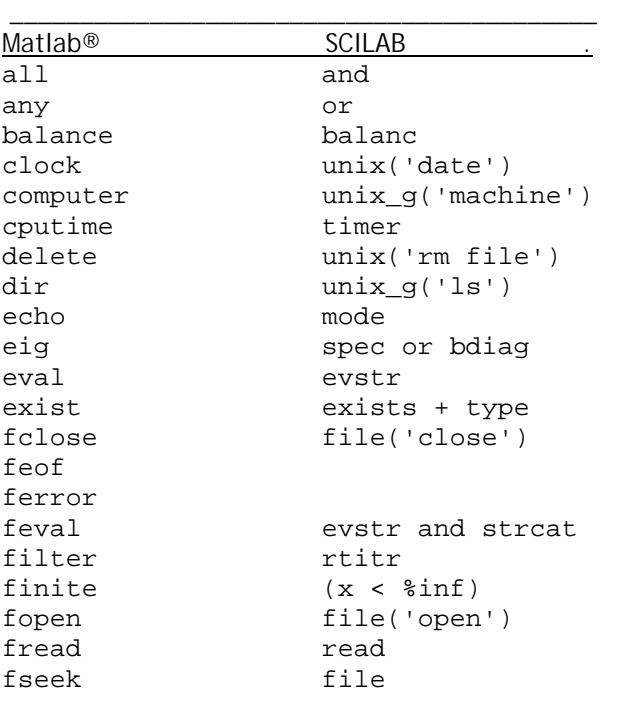

<span id="page-5-0"></span>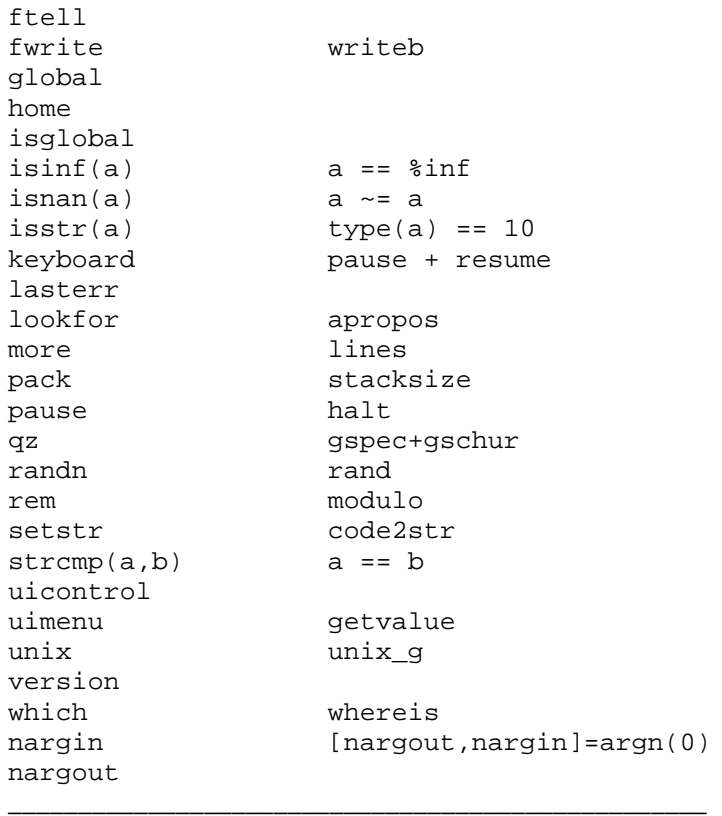

## SCILAB functions that emulate Matlab® functions

For those who have used Matlab®, and for those who want to learn how to use them, SCILAB provides a number of functions that emulate Matlab® functions. These functions start with the prefix *mtlb\_*. A list of the Matlab® emulating functions follows:

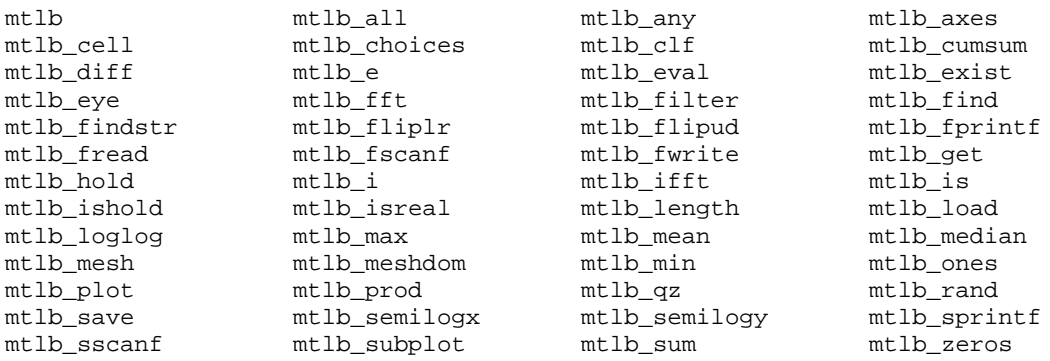

Out of these functions we have used *mtlb\_diff* to produce table of differences in the polynomial approximations of Chapter 8 and for the first differences in time series of Chapter 18, and *mtlb\_subplot* in function *multiplot* presented in Chapter 17 in relation to multiple linear regression.

#### <span id="page-6-0"></span>Graphics functions with *mtlb\_* prefix

Help for these functions is not available in SCILAB. My take on this is that SCILAB developers try to encourage the use of the equivalent SCILAB functions. However, some *mtlb\_* functions, particular those related to handling of graphs, may be easier to use than their SCILAB counterparts. As an example, take functions *mtlb\_loglog, mtlb\_semilogx, mtlb\_semilogy,* and *mtlb\_subplot*. Functions *mtlb\_semilogx* and *mtlb\_semilogy* are intended to produce plots with logarithmic scales in *x* and *y*, respectively, while function *loglog* produces plots with two logarithmic scales. Examples of using *mtlb\_loglog, mtlb\_semilogx,* and *mtlb\_semilogy*, are shown below. Function *mtlb\_subplot* will be illustrated later.

-->x=[0.001 0.01 0.1 1.0 10. 100]; y=[20 30 40 50 60 70];

-->mtlb\_semilogx(x,y)

-->xtitle('Logarithmic scale in the x axis','x','y')

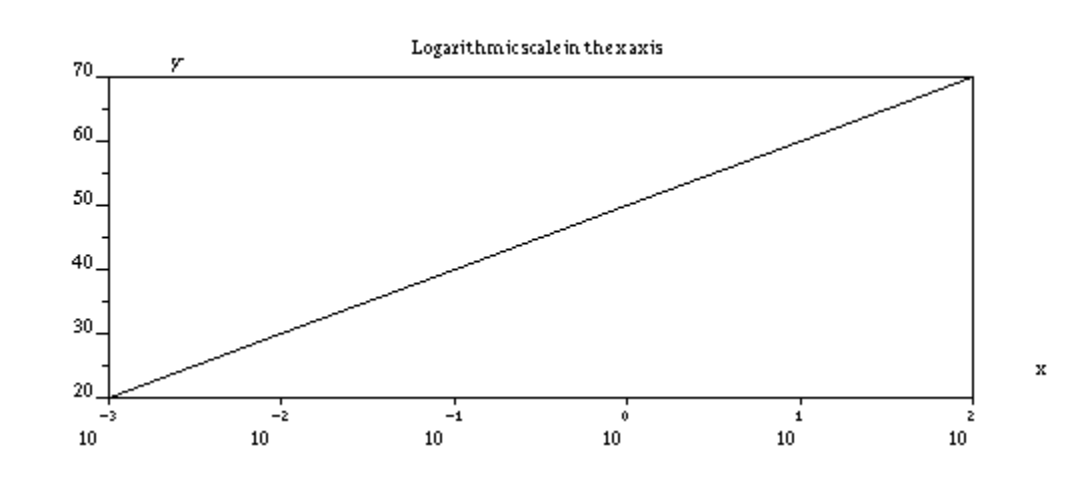

-->x=[1:0.1:10];<br>y=2\*x^2;

-->mtlb\_semilogy(x,y)

-->xtitle('Logarithmic scale in y','x','y')

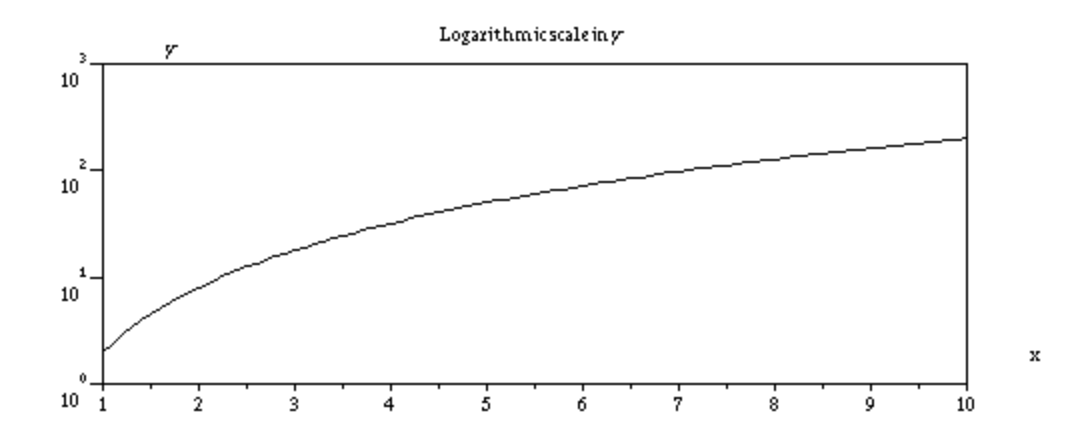

 $--x=[0.001,0.01,0.1,1.0,10.0,100.0]$ ; $y=x^3;$ 

-->mtlb\_loglog(x,y)

-->xtitle('Log-log plot','x','y')

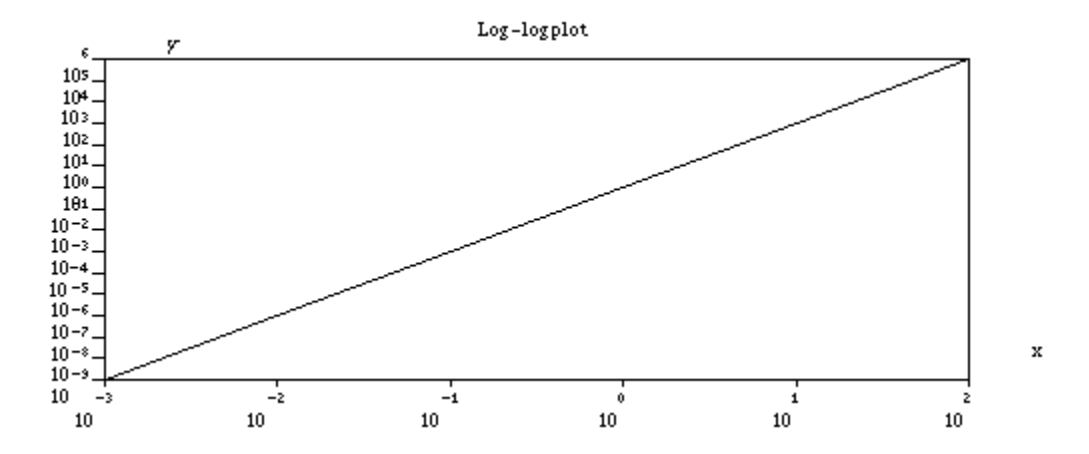

The function *mtlb\_subplot* can be used to produce multiple plot frames in the same window. The call to *mtlb\_subplot* is

#### *mtlb\_subplot(m,n,j)*

The effect of this function is to split the plot area in a window into a graphics matrix of *m* rows and *n* columns, making the sub-area *j* available for plotting. The values of *j* range from *1* to *p = m*⋅*n*, with subplot *j=1* corresponding to the upper left corner of the window, subplot *j=2* being the next subplot to the right, *j=3* the next subplot to the right until reaching *j=m*. Subplot *j=m+1* is the first subplot in the second line, and so on. The position and numbering of the subplots is shown in the next sketch.

<span id="page-8-0"></span>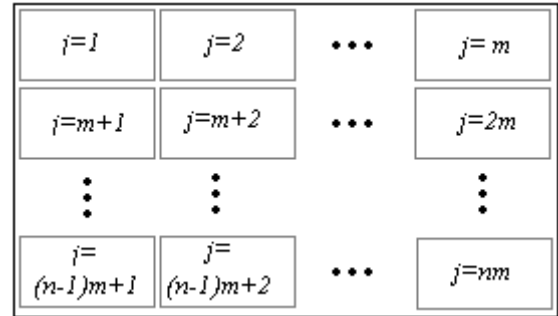

Thus, the plot at location  $(i, k)$  is subplot number  $j = (i-1)m+k$ . To fill the window with plots you need to call function *mtlb\_subplot* a total of *p* times using fixed values of *m* and *n* and varying *j* according to the position of the plot.

An example of application of function *mtlb\_subplot* is provided next in the form of a SCILAB script:

```
//Script to produce four plots in the same window
x=[0.0:0.1:1.0];y=x^2/2;z=sin(x)+sin(2*x);t=(1./(1+x))';r=abs(x-0.5);
mtlb_subplot(2,2,1);plot2d(x,y,-2);xtitle('Plot 1', 'x', 'y');mtlb_subplot(2,2,2);plot2d(x,z,-1);xtitle('Plot 2','x','z');
mtlb_subplot(2,2,3);plot2d(x,t,-9);xtitle('Plot 3', 'x', 't');mtlb_subplot(2,2,4);plot2d(x,r,-5);xtitle('Plot 4','x','r');
```
The result of the script is shown next:

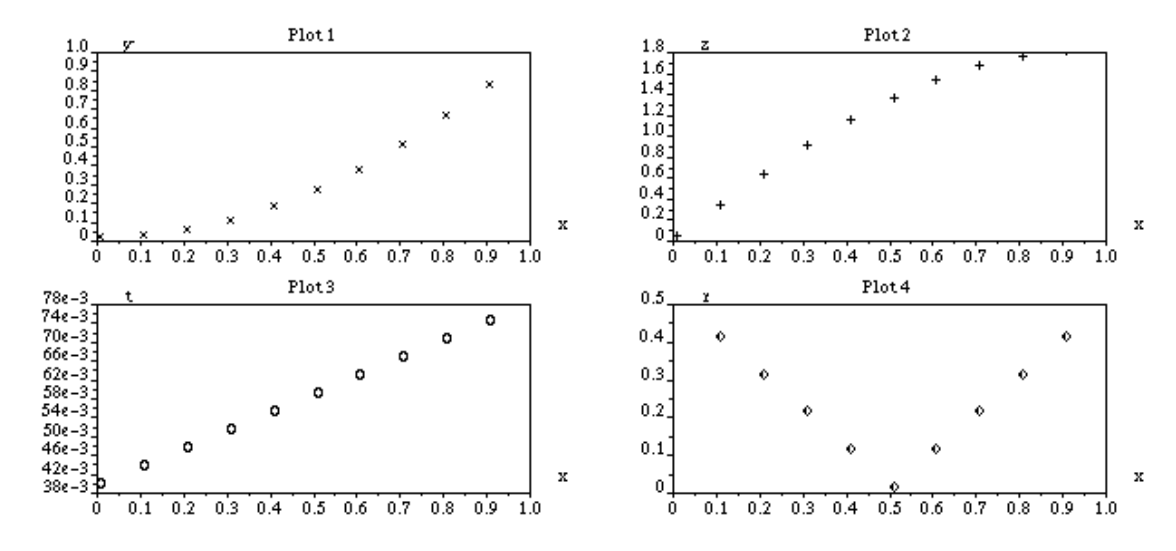

#### Function *mtlb\_mesh*

Function *mtlb\_mesh* can be used to produce a three-dimensional surface plot that emphasizes the coordinate mesh in the final plot. The function produces a plot similar to that produced with function *plot3d*.

```
--\text{deff}('[w]=f(x,y)','w=sin(x)*cos(y)')
\leftarrow > x=[0:0.2:6]; y=[0:0.2:6]; z = feval(x,y,f);
-->mtlb_mesh(x,y,z);
```
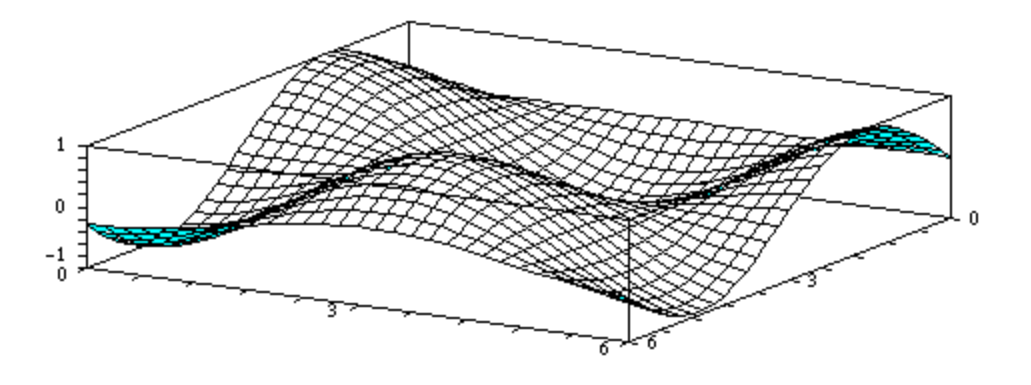

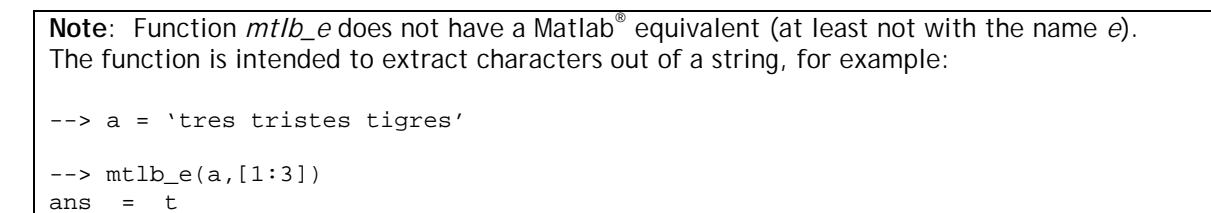

#### **REFERENCES (for all SCILAB documents at InfoClearinghouse.com)**

Abramowitz, M. and I.A. Stegun (editors), 1965,"*Handbook of Mathematical Functions with Formulas, Graphs, and Mathematical Tables*," Dover Publications, Inc., New York.

Arora, J.S., 1985, "*Introduction to Optimum Design*," Class notes, The University of Iowa, Iowa City, Iowa.

Asian Institute of Technology, 1969, "*Hydraulic Laboratory Manual*," AIT - Bangkok, Thailand.

Berge, P., Y. Pomeau, and C. Vidal, 1984,"*Order within chaos - Towards a deterministic approach to turbulence*," John Wiley & Sons, New York.

Bras, R.L. and I. Rodriguez-Iturbe, 1985,"*Random Functions and Hydrology*," Addison-Wesley Publishing Company, Reading, Massachussetts.

Brogan, W.L., 1974,"*Modern Control Theory*," QPI series, Quantum Publisher Incorporated, New York.

Browne, M., 1999, "*Schaum's Outline of Theory and Problems of Physics for Engineering and Science*," Schaum's outlines, McGraw-Hill, New York.

Farlow, Stanley J., 1982, "*Partial Differential Equations for Scientists and Engineers*," Dover Publications Inc., New York.

Friedman, B., 1956 (reissued 1990), "*Principles and Techniques of Applied Mathematics*," Dover Publications Inc., New York.

Gomez, C. (editor), 1999, "*Engineering and Scientific Computing with Scilab*," Birkhäuser, Boston.

Gullberg, J., 1997, "*Mathematics - From the Birth of Numbers*," W. W. Norton & Company, New York.

Harman, T.L., J. Dabney, and N. Richert, 2000, "*Advanced Engineering Mathematics with MATLAB® - Second edition*," Brooks/Cole - Thompson Learning, Australia.

Harris, J.W., and H. Stocker, 1998, "*Handbook of Mathematics and Computational Science*," Springer, New York.

Hsu, H.P., 1984, "*Applied Fourier Analysis*," Harcourt Brace Jovanovich College Outline Series, Harcourt Brace Jovanovich, Publishers, San Diego.

Journel, A.G., 1989, "*Fundamentals of Geostatistics in Five Lessons*," Short Course Presented at the 28th International Geological Congress, Washington, D.C., American Geophysical Union, Washington, D.C.

Julien, P.Y., 1998,"*Erosion and Sedimentation*," Cambridge University Press, Cambridge CB2 2RU, U.K.

Keener, J.P., 1988, "*Principles of Applied Mathematics - Transformation and Approximation*," Addison-Wesley Publishing Company, Redwood City, California.

Kitanidis, P.K., 1997,"*Introduction to Geostatistics - Applications in Hydogeology*," Cambridge University Press, Cambridge CB2 2RU, U.K.

Koch, G.S., Jr., and R. F. Link, 1971, "*Statistical Analysis of Geological Data - Volumes I and II*," Dover Publications, Inc., New York.

Korn, G.A. and T.M. Korn, 1968, "*Mathematical Handbook for Scientists and Engineers*," Dover Publications, Inc., New York.

Kottegoda, N. T., and R. Rosso, 1997, "*Probability, Statistics, and Reliability for Civil and Environmental Engineers*," The Mc-Graw Hill Companies, Inc., New York.

Kreysig, E., 1983, "*Advanced Engineering Mathematics - Fifth Edition*," John Wiley & Sons, New York.

Lindfield, G. and J. Penny, 2000, "*Numerical Methods Using Matlab®,"* Prentice Hall, Upper Saddle River, New Jersey.

Magrab, E.B., S. Azarm, B. Balachandran, J. Duncan, K. Herold, and G. Walsh, 2000, "*An Engineer's Guide to MATLAB®*", Prentice Hall, Upper Saddle River, N.J., U.S.A.

McCuen, R.H., 1989,"*Hydrologic Analysis and Design - second edition*," Prentice Hall, Upper Saddle River, New Jersey.

Middleton, G.V., 2000, "*Data Analysis in the Earth Sciences Using Matlab®,"* Prentice Hall, Upper Saddle River, New Jersey.

Montgomery, D.C., G.C. Runger, and N.F. Hubele, 1998, "*Engineering Statistics*," John Wiley & Sons, Inc.

Newland, D.E., 1993, "*An Introduction to Random Vibrations, Spectral & Wavelet Analysis - Third Edition*," Longman Scientific and Technical, New York.

Nicols, G., 1995, "*Introduction to Nonlinear Science*," Cambridge University Press, Cambridge CB2 2RU, U.K.

Parker, T.S. and L.O. Chua, , "*Practical Numerical Algorithms for Chaotic Systems*," 1989, Springer-Verlag, New York.

Peitgen, H-O. and D. Saupe (editors), 1988, "*The Science of Fractal Images*," Springer-Verlag, New York.

Peitgen, H-O., H. Jürgens, and D. Saupe, 1992, "*Chaos and Fractals - New Frontiers of Science*," Springer-Verlag, New York.

Press, W.H., B.P. Flannery, S.A. Teukolsky, and W.T. Vetterling, 1989, "*Numerical Recipes - The Art of Scientific Computing (FORTRAN version)*," Cambridge University Press, Cambridge CB2 2RU, U.K.

Raghunath, H.M., 1985, "*Hydrology - Principles, Analysis and Design*," Wiley Eastern Limited, New Delhi, India.

Recktenwald, G., 2000, "*Numerical Methods with Matlab - Implementation and Application*," Prentice Hall, Upper Saddle River, N.J., U.S.A.

Rothenberg, R.I., 1991, "*Probability and Statistics*," Harcourt Brace Jovanovich College Outline Series, Harcourt Brace Jovanovich, Publishers, San Diego, CA.

Sagan, H., 1961,"*Boundary and Eigenvalue Problems in Mathematical Physics*," Dover Publications, Inc., New York.

Spanos, A., 1999,"*Probability Theory and Statistical Inference - Econometric Modeling with Observational Data*," Cambridge University Press, Cambridge CB2 2RU, U.K.

Spiegel, M. R., 1971 (second printing, 1999), "*Schaum's Outline of Theory and Problems of Advanced Mathematics for Engineers and Scientists*," Schaum's Outline Series, McGraw-Hill, New York.

Tanis, E.A., 1987, "*Statistics II - Estimation and Tests of Hypotheses*," Harcourt Brace Jovanovich College Outline Series, Harcourt Brace Jovanovich, Publishers, Fort Worth, TX.

Tinker, M. and R. Lambourne, 2000, "*Further Mathematics for the Physical Sciences*," John Wiley & Sons, LTD., Chichester, U.K.

Tolstov, G.P., 1962, "*Fourier Series*," (Translated from the Russian by R. A. Silverman), Dover Publications, New York.

Tveito, A. and R. Winther, 1998, "*Introduction to Partial Differential Equations - A Computational Approach*," Texts in Applied Mathematics 29, Springer, New York.

Urroz, G., 2000, "*Science and Engineering Mathematics with the HP 49 G - Volumes I & II*", www.greatunpublished.com, Charleston, S.C.

Urroz, G., 2001, "*Applied Engineering Mathematics with Maple*", www.greatunpublished.com, Charleston, S.C.

Winnick, J., , "*Chemical Engineering Thermodynamics - An Introduction to Thermodynamics for Undergraduate Engineering Students*," John Wiley & Sons, Inc., New York.